Муниципальное бюджетное общеобразовательное учреждение «Основная общеобразовательная школа с. Комаровка Кировского района»

## АКТ ПРОВЕРКИ За организацией и качеством питания обучающихся МБОУ ООШ с. Комаровка

OT 16.11. hhz

j

## Комиссия в составе:

- 1. Помазановой Е.Л.
- 2. Литвиновой Н.Ю.
- 3. Лебедь А.В.
- 4. Бондарь А.А.
- 5. Кобзарь Е.В.

Составила настоящий акт о том, что 46 нолебря 10 была проведена проверка организации качества питания в школьной столовой. В ходе проверки выявлено:

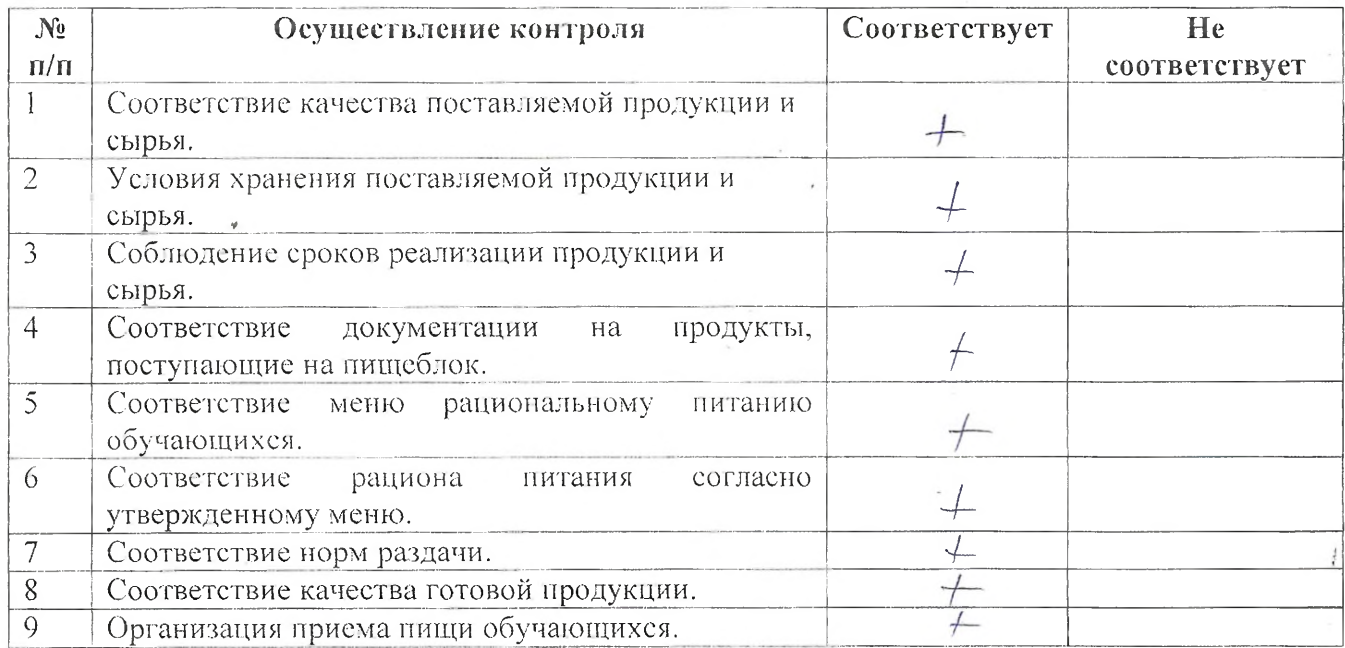

## Рекомендации: При последните при подразни по при последните при подразни при подразни при подразни при подразни

Предложения по улучшению:

1. Качества питания обучающихся

2. Обслуживания обучающихся

 $\epsilon$ 

ĵ

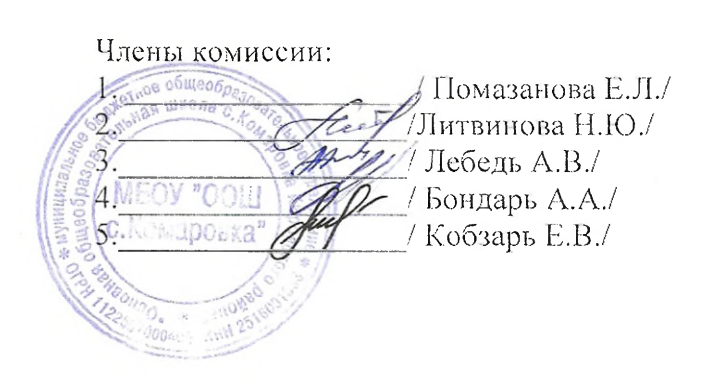